# TANTÁRGYI TEMATIKA ÉS TELJESÍTÉSI KÖVETELMÉNYEK 2022/2023. I. FÉLÉV

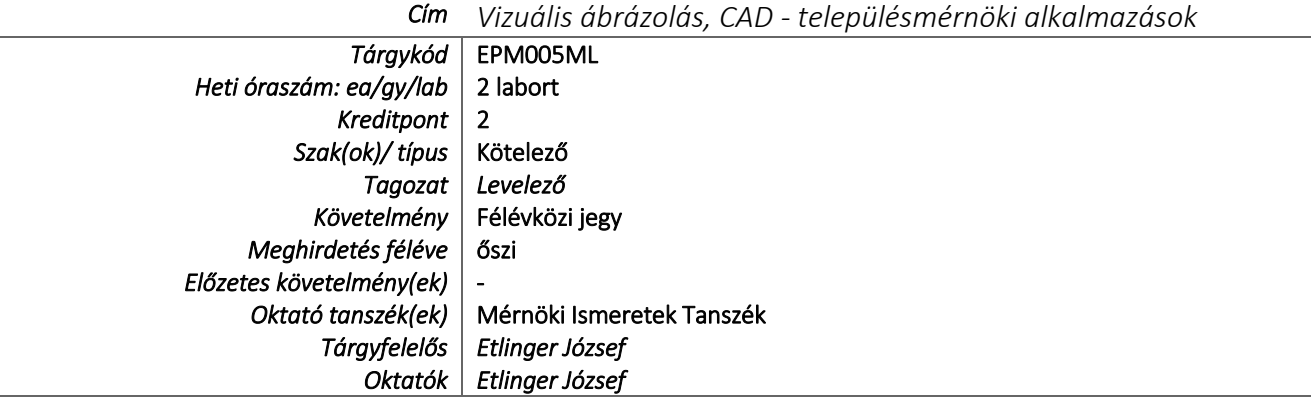

## TÁRGYLEÍRÁS

*A tantárgy rövid leírása (max. 10 rövid mondat). (Neptunban: Oktatás/Tárgyak/Tárgy adatok/Alapadatok/Tárgyleírás rovat)* Síkbeli és térbeli szerkesztések ARCHICAD szoftver segítségével. Vizsgálatok, beépítési-, településszerkezeti- és szabályozási tervek számítógépes feldolgozása, export-import funkciók kezelése. Digitalizált térképek, transzformációk.

## TÁRGYTEMATIKA

*(Neptunban: Oktatás/Tárgyak/Tárgy adatok/Tárgytematika ablak)*

### **1. AZ OKTATÁS CÉLJA**

*Célkitűzések és a tantárgy teljesítésével elérhető tanulási eredmények megfogalmazása.*

*(Neptunban: Oktatás/Tárgyak/Tárgy adatok/Tárgytematika/Oktatás célja rovat)*

A kurzus célja megismertetni a hallgatókat a digitális tervfeldolgozás ismertebb szoftvereivel (ARCHICAD, ADOBE PHOTOSHOP). A tantárgy célkitűzése, hogy a hallgatók a 4 féléves képzés első szakaszában szerezzék meg azokat a képességeket, amiket később felhasználva önállóan képesek lesznek vizsgálatokat és terveket digitálisan, és magas minőségű grafikai tartalommal megjeleníteni.

## **2. A TANTÁRGY TARTALMA**

*(Neptunban: Oktatás/Tárgyak/Tárgy adatok/Tárgytematika/Tantárgy tartalma rovat)*

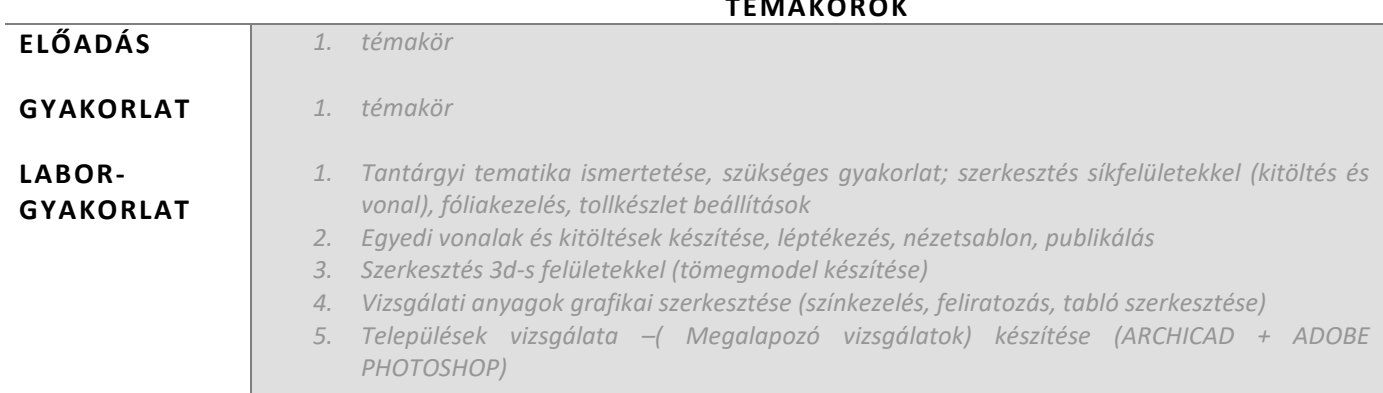

# **TÉMAKÖRÖK**

### **RÉSZLETES TANTÁRGYI PROGRAM ÉS A KÖVETELMÉNYEK ÜTEMEZÉSE**

*Jelezzük az oktatási szüneteket is!*

# *ELŐADÁS*

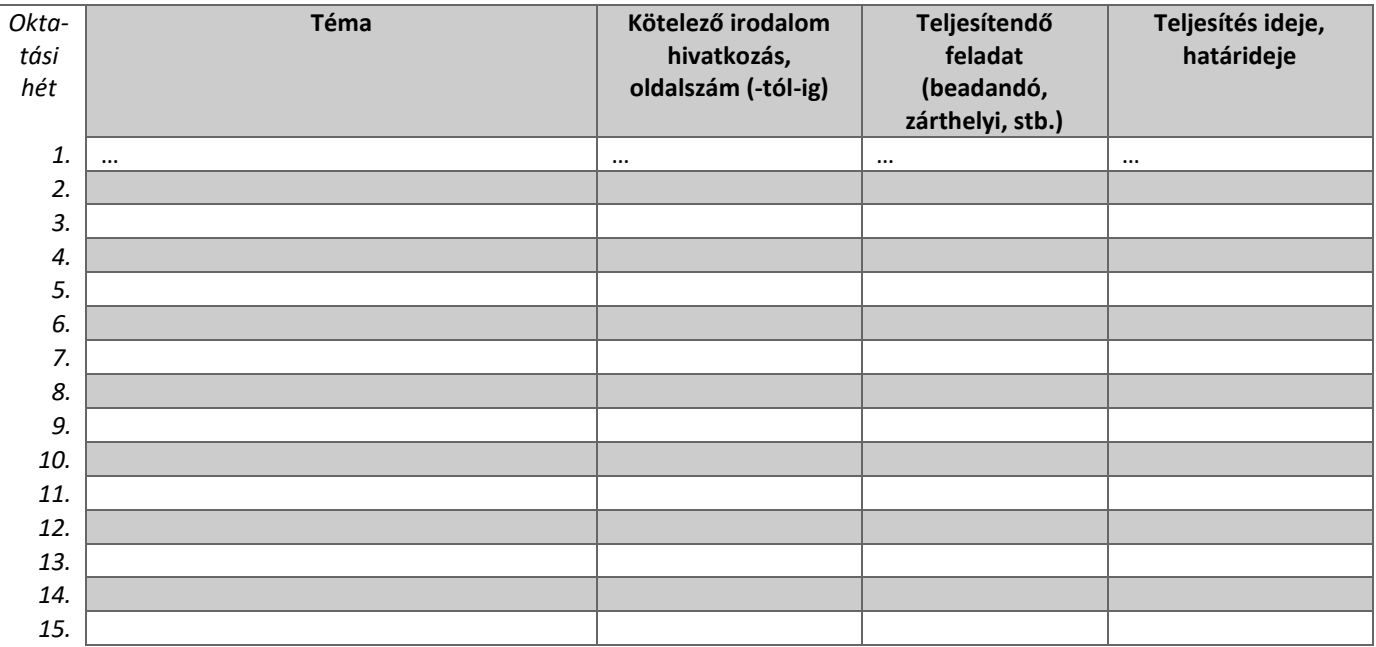

## *GYAKORLAT/LAB ORGYAKORLAT*

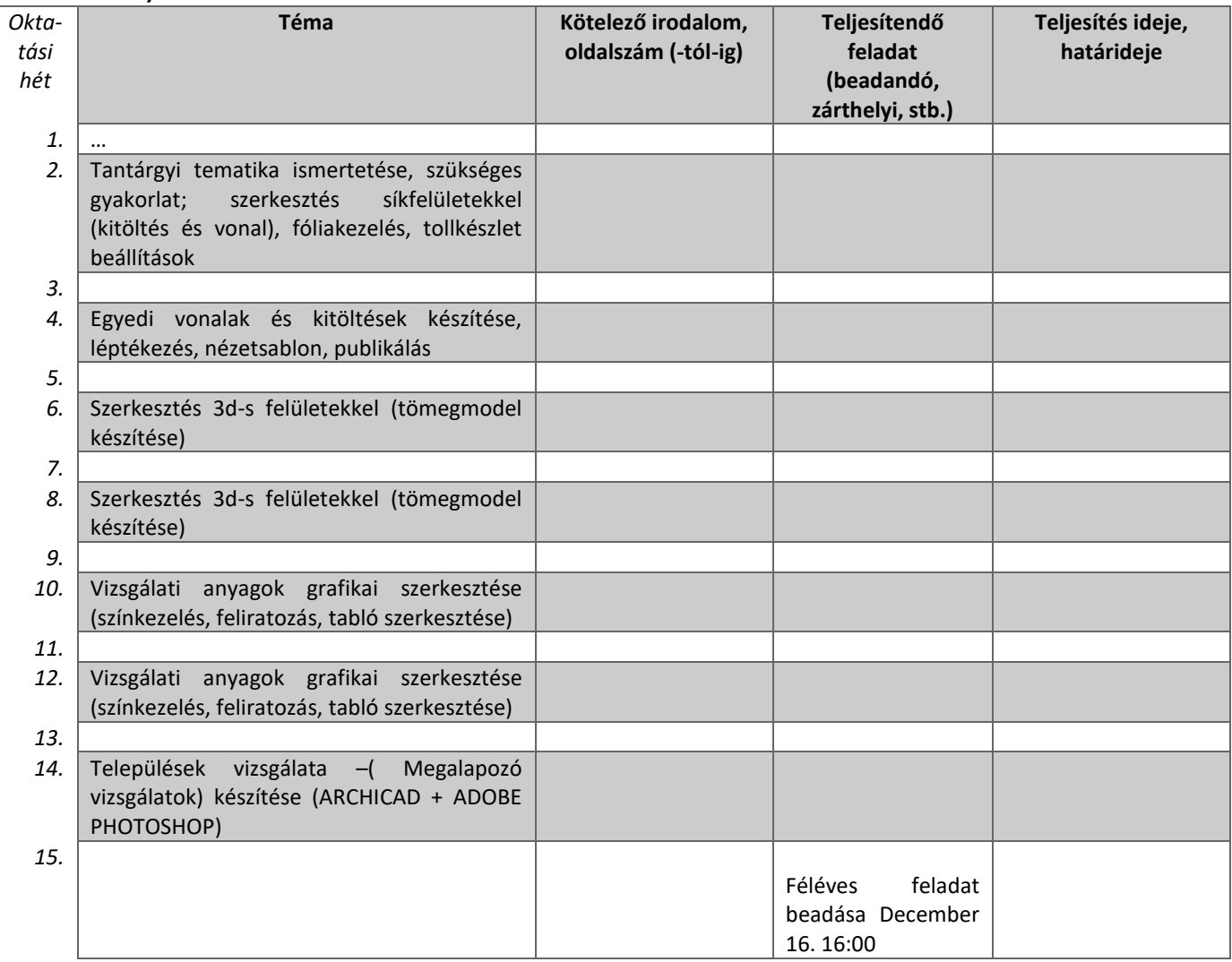

## **3. SZÁMONKÉRÉSI ÉS ÉRTÉKELÉSI RENDSZER**

*(Neptunban: Oktatás/Tárgyak/Tárgy adatok/Tárgytematika/Számonkérési és értékelési rendszere rovat)*

#### **JELENLÉTI ÉS RÉSZVÉTELI KÖVETELMÉNYEK**

A *PTE TVSz* 45.§ (2) és *9. számú melléklet 3§ szabályozása szerint a hallgató számára az adott tárgyból érdemjegy, illetve minősítés szerzése csak abban az esetben tagadható meg hiányzás miatt, ha nappali tagozaton egy tantárgy esetén a tantárgyi tematikában előirányzott foglalkozások több mint 30%-áról hiányzott.*

*A jelenlét ellenőrzésének módja (pl.: jelenléti ív / online teszt/ jegyzőkönyv, stb.)*

Jelenléti ív

#### **SZÁMONKÉRÉSEK**

*A tantárgy követelménytípusának megfelelő rovatok töltendők ki (félévközi jeggyel, vagy vizsgával záruló tantárgyak). A másik típus rovatai törölhetők.* 

### *Félévközi jeggyel záruló tantárgy (PTE TVSz 40§(3))*

#### *Félévközi ellenőrzések, teljesítményértékelések és részarányuk a minősítésben (A táblázat példái törlendők.)*

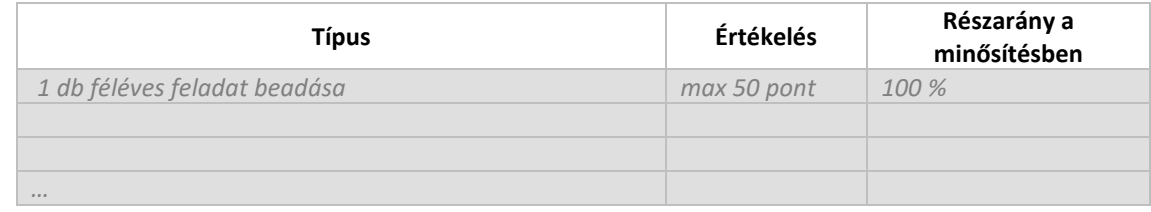

#### *Pótlási lehetőségek módja, típusa* (PTE TVSz 47§(4))

*A javításra, ismétlésre és pótlásra vonatkozó különös szabályokat a TVSz általános szabályaival együttesen kell értelmezni és alkalmazni. Pl.: minden ZH és a beadandó jegyzőkönyvek, …, a szorgalmi időszakban legalább egy-egy alkalommal pótolhatók/javíthatók, továbbá a vizsgaidőszak első két hetében legalább egy alkalommal lehetséges a ZH-k, a beadandók, …, javítása/pótlása.*

#### Részvétel:

Az előadásokon, valamint gyakorlati foglalkozásokon való, a kreditrendszerű TVSZ előírása szerinti aktív részvétel. A félév során a hiányzás elfogadható mértéke az órák 30%-a. (PTE TVSZ.10/45.§(2)189 A felvett kurzusok foglalkozásain a részvétel hallgatói kötelezettség. A hallgató számára az adott tantárgyból érdemjegy, minősítés szerzése, illetve félévvégi aláírás csak abban az esetben tagadható meg hiányzás miatt, ha a megtartott foglalkozásoknak a tantárgy meghirdetésekor megszabott hányadát meghaladóan hiányzott. Ebben az esetben a tanulmányi nyilvántartásban a nem teljesítette bejegyzés szerepel. A szakfelelős a hiányzás elfogadható mértékét az összes órák 15-30 %-ában állapíthatja meg a tantárgy meghirdetésekor.) (PTE TVSZ 2.sz.melléklet 1/A. §325(5) Az előadásokon a létszámellenőrzés módszerét a tantárgyfelelős határozza meg.) (PTE TVSZ 2.sz.melléklet 1/A. §325(6) A hiányzások elfogadásának szabályai: a) az a hallgató, aki a tantárgy foglalkozásainak kevesebb, mint 15 %-áról hiányzott, hiányzás miatt nem marasztalható el. b) 327 akinek hiányzása 15 és 25 % között volt (bármely okból), a tantárgyfelelős a félév elfogadását az egyedi eset kivizsgálásával dönti el. c) akinek hiányzása eléri a 25 %-ot (bármely okból, igazoltan vagy a nélkül), vizsgára nem bocsátható.)

A félév során kiadott feladatok maradéktalan teljesítése és prezentálása. A féléves eredményt az órákon való aktív részvétel, a feladatok határidőre történő leadása, a feladatok minősége befolyásolja!

#### Aláírás / Félévközi jegy feltétele:

Órán történő megjelenés a megengedett hiányzás figyelembevételével. Fél éves prezentációs anyag elkészítése.

#### Az érdemjegy kialakításának módja:

Félévben elkészített 1 db feladat pontjai alapján, ha minden követelményt teljesített.

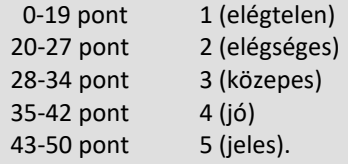

#### *Az érdemjegy kialakításának módja %-os bontásban*

*Az összesített teljesítmény alapján az alábbi szerint.*

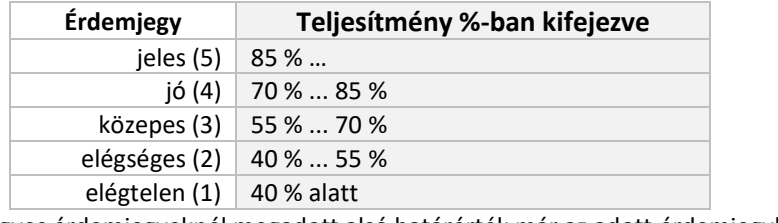

Az egyes érdemjegyeknél megadott alsó határérték már az adott érdemjegyhez tartozik.

#### *Vizsgával záruló tantárgy*

#### *Félévközi ellenőrzések, teljesítményértékelések és részarányuk a vizsgára bocsájtás feltételének minősítésben*

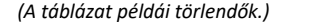

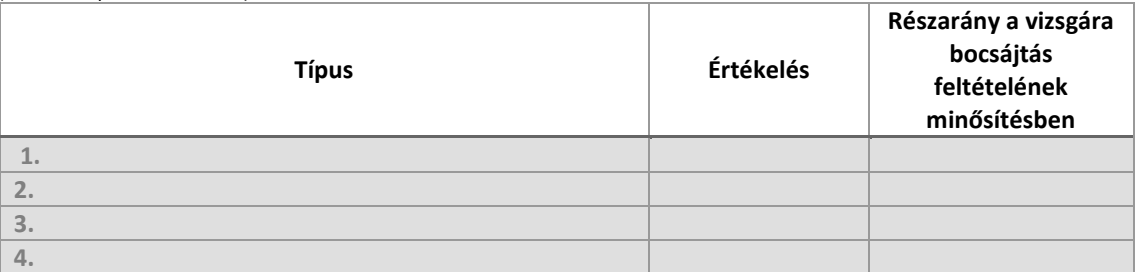

#### *Az aláírás megszerzésének feltétele*

…

…

(Pl.: 40%-os évközi minősítés.)

#### *Pótlási lehetőségek az aláírás megszerzéséhez* (PTE TVSz 50§(2))

*A javításra, ismétlésre és pótlásra vonatkozó különös szabályokat a TVSZ általános szabályaival együttesen kell értelmezni és alkalmazni: Minden ZH és a beadandó jegyzőkönyvek, …, a szorgalmi időszakban legalább egy-egy alkalommal pótolhatók/javíthatók, továbbá a vizsgaidőszak első két hetében legalább egy alkalommal lehetséges a ZH-k, a beadandók, …, javítása/pótlása az aláírás megszerzése érekében.* 

*Vizsga típusa (írásbeli, szóbeli): …………………………….*

*A vizsga minimum … %-os teljesítés esetén sikeres. (A min. 40 %-nál nem lehet több.)*

#### *Az érdemjegy kialakítása (TVSz 47§ (3))*

 *…* %-ban az évközi teljesítmény, *…* %-ban a vizsgán nyújtott teljesítmény alapján történik.

#### *Az érdemjegy megállapítása az összesített teljesítmény alapján %-os bontásban*

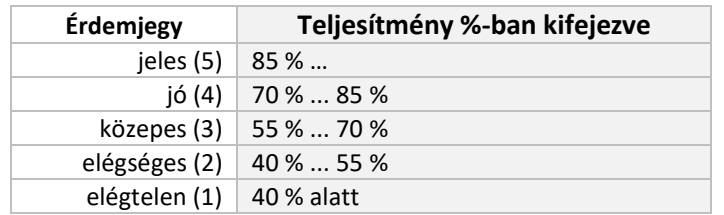

Az egyes érdemjegyeknél megadott alsó határérték már az adott érdemjegyhez tartozik.

## **4. IRODALOM**

*Felsorolás fontossági sorrendben. (Neptunban: Oktatás/Tárgyak/Tárgy adatok/Tárgytematika/Irodalom rovat)*

## **KÖTELEZŐ IRODALOM ÉS ELÉRHETŐSÉGE**

[1.] ARCHICAD felhasználói kézikönyv

[2.] PHOTOSHOP felhasználói kézikönyv

## **AJÁNLOTT IRODALOM ÉS ELÉRHETŐSÉGE**

[3.] ……

[4.] ……

[5.] ……